# *F22: Southside Camera Club Newsletter December 2010*

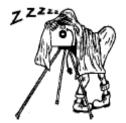

## December Club Meeting - 7:30pm Thursday 9th at the Burns Club, 8 Kett St., Kambah

#### 2010 PROGRAM

#### PRESENTATIONS

| Month               |          |      | Presentation & Coordinator |
|---------------------|----------|------|----------------------------|
| 9 <sup>th</sup> Dec | AGM +    | Show |                            |
|                     | and Tell |      |                            |

#### FOCUS STACKING

Graeme Kruse

#### What is it?

Focus stacking is a technique applied to digital images and is used as means of increasing the range of sharp focus (depth of field).

#### Why do it?

There are several broad reasons for focus stacking.

 To achieve a greater range of focus that is not possible with the lens you are using – even when the lens is set to its smallest aperture. Example

> You may a have a scene that you want, not only the foreground in focus where the main subject is, but also the mid-ground and background so as to show the subject in its overall context. In this case even when you set your aperture to its smallest size, say f/22 and focus at the hyperfocal distance, you miss out on getting the foreground in focus.

 To enable you to set the aperture to the midvalue of its range, where as a general rule the lens will yield its highest level of resolution, to obtain a final image of exceptional resolution with a greater zone of focus that is possible for that mid-value aperture.

Example

You are photographing a flower and you want to show the flower's finest detail from the surface of the petal in the foreground to the tiny stigma in the centre of the flower. However, it is approximately 30mm from the front of the flower to the stigma located in the centre of the flower. Even setting the lens to f/32 only yields a dof of 25mm and overall it is a soft image - not what you were expecting from \$1000 plus macro lens!!!

#### How?

In principle, this increased range of sharp focus in the final image is achieved by combining a number of images that have been taken at a series of predetermined points of focus using an appropriate aperture.

In very broad terms there are two stages in producing a final image. The first it *align* the images and the second is to *reveal* only the portions of each image that is sharpest.

#### Software

Photoshop CS3 is able to automatically align the images but revealing the sharpest part of each image has to be done manually. In later versions of Photoshop the whole process is done automatically

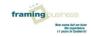

- though you could do the revealing manually if you prefer.

If you have not got Photoshop then there are alternatives. There are several packages that have been specifically developed to process images for focus stacking. Helicon Focus - not free, but has a trial version. ImageJ and CombineZM are free. If you

#### FIRMWARE & SOFTWARE UPDATES

CANON UPDATES EOS 7D AND EOS 550D FIRMWARE & A SERVICE MODIFICATION FOR THE EOS 5D MKII & EOS 7D MODE DIAL

#### SOFTWARE UPDATES

These updates are minor bug fixes for both cameras.

EOS 7D firmware update

EOS 550D firmware update

#### SERVICE MODIFICATION

Canon will start to provide as a chargeable service, a locking mode dial modification for the "EOS 5D MarkII" and "EOS 7D" digital single-lens reflex cameras.

This modification is available, for a fee, to owners of these cameras who would prefer a Mode Dial which locks in place and can't be accidentally moved during normal camera operation.

For USA residents, the pricing of the locking mode dial modification service for EOS 5D Mark II and 7D cameras has been set at \$100 per camera as of December, 2010. (Pricing and availability subject to change without notice.) For further details, see contact information for inquiries below.

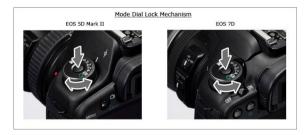

Once modified, users must first press and hold down the central lock-release button in order to turn the Mode Dial. The modification is intended to prevent the Mode Dial from accidentally are interested in these then have a look at this forum -

http://www.openphotographyforums.com/forums/ showthread.php?t=5876 there is even an example of using CombineZM.

## INDUSTRY NEWS

moving, once set to a particular exposure mode by the user.

# SONY FIRMWARE UPDATES FOR A900 & A850

A free firmware upgrade refines shooting responses and creative options with the  $\alpha$ 900 and  $\alpha$ 850 35mm full-frame DSLR cameras by Sony.

Updates available here

#### SOFTWARE

# ADOBE RELEASES LIGHTROOM 3.3, ACR 6.3 & LENS PROFILE DOWNLOADER

Adobe has released Photoshop Lightroom 3.3, Camera Raw 6.3 and DNG Converter 6.3. These are final versions of updates that were originally posted as 'release candidates' on the Adobe Labs site, and are now available for immediate download. The latest versions provide final RAW support for fifteen recent cameras, including the Canon S95 and G12, Nikon D7000 and D3100, Pentax K-5 and K-r, Olympus E-5, and Panasonic GH2, alongside profiles for over 60 new Nikon, Canon, Pentax and Sigma lenses. Also available on the Adobe Labs site is the brand-new Lens Profile Downloader 1.0, which allows users to download, rate and provide feedback on user-generated profiles.

#### APPLE RELEASES APERTURE 3.1.1

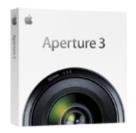

This update addresses overall stability and performance issues, and also includes specific fixes that:

- address compatibility with the iLife Media Browser
- improve reliability when upgrading existing Aperture libraries
- address issues with publishing photos to MobileMe, Facebook and Flickr

The update is recommended for all users of Aperture 3.

For detailed information on this update, please visit this website: http://support.apple.com/kb/TS2518

GPS4CAM: IPHONE GEOTAGGING SOFTWARE

#### DESCRIPTION

Geotag the photos you take with your favorite digital camera. Thanks to the new gps4cam, you will never again waste your time trying to find out where you took a specific picture - from now on, all your photos will be localized! The App works with all camera brands and there is no need to synchronize manually your camera and your iPhone. What's more, you can use gps4cam without connecting to a network, which is perfect for trips abroad.

You can use gps4cam in 3 steps:

**1** Launch gps4cam and press the 'Start a new trip' button.

At the end of your trip, press the 'Export' button, which will generate a 2D bar code. Take a picture with your camera of this screen.

• To upload the pictures on your mac or pc, you can use gps4cam desktop (free download on our website). This software will geotag automatically your pictures.

#### CHARACTERISTICS

✓ No need to synchronize manually the time and date of your iPhone and your camera

✓ Share one bar code with several cameras

✓ Visualize the trip and different capture points on a map

✓ Share the geotagged pictures on websites like Flickr, Picasa or Panoramio

✓ Organize the geotagged pictures with software like iPhoto, Aperture or Picasa (mac or pc).

✓ Works with all camera brands including Canon, Nikon, Sony and Panasonic

✓ Geotag all the usual image formats (jpg, raw, tiff...)

✓ Contextual help and instructions

- ✓ Multilingual (English, French, German and Dutch)
- ✓ Possibility to extend the GPS search
- ✓ GPX export (optional)

#### 4 MODES, 4 WAYS OF USING THE APP

- → Standard: one capture every 1, 5 or 10 minutes
- → Precise: one capture every 30 seconds
- → Energy saving: localization via GSM antennas (only on iPhone 3Gs and iPhone 4)
- → Manual: Capture by shaking the iPhone

#### Down load and buy (\$1.99) here

#### UNIFIED COLOR RELEASES HDR EXPRESS FOR WINDOWS & MAC

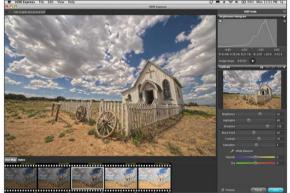

HDR Express Demystifies the HDR Workflow for Photographers, Providing the Fastest and Easiest Tools to Create True Color HDR Images

Unified Color Technologies, announced the immediate availability of HDR Express which is specifically designed to meet the requirements of professional photographers and photo enthusiasts who are new to HDR software and looking to create stunning images quickly. With HDR Express, Unified Color has automated some of the most complex aspects of HDR photography and replaced the traditional HDR workflow with a lightning-fast alternative for creating the most realistic HDR renderings possible making this once-complicated process accessible to even the most novice user. The software is available for purchase through Unified Color's website at www.unifiedcolor.com/hdr-express.

HDR Express automates key aspects of the HDR production process, such as tone mapping and halo elimination, offering a streamlined and very easyto-follow workflow. After merging the multiple exposures required for the HDR process into a 32bit image, the simplified user interface presents an animated exposure range preview of the HDR image along with five tone mapping preset options. For the fastest results, users can then choose from a

## F22: Southside Camera Club Newsletter December 2010

series of color and style presets or create their own presets using the program's adjustment sliders which manipulate brightness, highlight and shadow recovery, black point, contrast, saturation and white balance. In addition to workflow enhancements, the newly developed processing algorithms in HDR Express enable users to view edits in real-time.

"We have developed an entirely new workflow that makes HDR Express a real game changer" said Alfred Zee, CEO of Unified Color Technologies "With HDR Express we've dramatically reduced the steep learning curve for HDR photography software, while significantly improving performance and image quality. HDR Express makes true color HDR accessible to photographers at any skill level."

Like all Unified Color products, HDR Express leverages the company's patented 32-bit Beyond RGB<sup>™</sup> color technology, resulting in the most trueto-life HDR images possible. Beyond RGB separates brightness from color information and performs all editing operations on the full 32-bit color data, thus eliminating the color shifts and halo artifacts often associated with the "HDR look." As a result, HDR Express produces a more accurate representation of the colors and tonal range of the original scene that the photographer saw in the viewfinder.

Whether using HDR Express to apply HDR effects to a single image or merging multiple exposure brackets to maximize the dynamic range, the software accepts popular JPEG and TIFF files as well as many of the major manufacturers' RAW formats. The included plug-ins for Adobe Photoshop® Lightroom TM and Apple's® ApertureTM also allow users to seamlessly "round trip" images from their libraries. Once the work has been finalized, users can save the results as a JPEG, 8-bit or 16-bit TIFF, or preserve the full dynamic range of the HDR image by exporting in Unified Color's native 32-bit BEF file.

HDR Express is available for \$99 at www.unifiedcolor.com/hdr-express as an electronic download. Throughout December, Unified Color is also offering a special holiday promotion, during which the software is available for just \$85. Current Unified Color customers looking to take advantage of HDR Express' streamlined workflow can purchase the software for \$50. A free, fully functional 30-day trial version is also available allowing anyone to take HDR Express for a risk-free test drive on their own computer with their own images.

#### EQUIPMENT

#### SIGMA ANNOUNCES RELEASE OF ITS THE 70-200MM F2.8 EX DG OS HSM FOR PENTAX K MOUNT

The Sigma 70-200mm F2.8 EX DG OS HSM imagestabilised fast telezoom is now available in Pentax

K-mount and will be available in Sony Alpha mount from the end of this month at a retail price of USD 2,470.

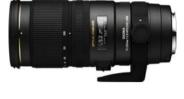

#### NIKON SPEEDLIGHT SB-700 RELEASED

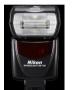

Nikon have released a successor to the SB-600. Previously announced it will be available from late November in the US at USD329.95.

TAMRON ANNOUNCES 60TH ANNIVERSARY MODEL 18-270MM DI II VC PZD — THE WORLD'S LIGHTEST, SMALLEST 15X ZOOM , WITH TAMRON'S FIRST PZD (PIEZO DRIVE) AF SYSTEM

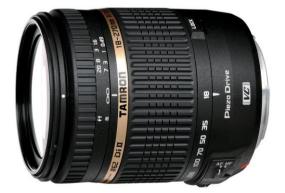

Tamron announced the release of yet another groundbreaking lens: the world's most compact, lightweight lens with a 15x zoom ratio, featuring a 62mm filter diameter, VC (Vibration Compensation) image stabilization and Tamron's first standing wave ultrasonic motor system for SLR lenses, PZD (Piezo Drive). The **18-270mm F/3.5-6.3 Di II VC PZD** (Model B008) DSLR ultra-high-power zoom lens for Canon and Nikon mounts will be released December 20, 2010, with the development of a Sony compatible mount at a later date. This is the second lens released to commemorate Tamron Co., Ltd.'s 60th anniversary. The SP AF70-300mm Di VC USD best-in-class telephoto zoom was released this summer.

The **18-270mm Di II VC PZD** is an astonishingly light, compact ultra-high-power zoom lens with a filter diameter of Ø62mm. Weighing in at 15.9oz., this new all-in-one zoom lens is equipped with an AF unit driven by Tamron's new PZD (Piezo Drive), an ultrasonic motor that delivers faster and quieter focusing when the autofocus is engaged.

The **18-270mm Di II VC PZD** is easy to use and highly portable – a high-power zoom that will offer the user the versatility to shoot in a variety of situations. Its wide zoom range of 18-270mm positions the lens as an all-purpose workhorse for any photographic situation.

# Compact and Easy to Carry 15X All-in-One Zoom with Outstanding Feature Set

The **18-270mm Di II VC PZD** boasts the world's highest zoom range at 15x magnification for a lens with its compact size and light weight, with the added value of Tamron's proprietary VC (Vibration Compensation) image stabilization. At 15.9 ounces, measuring 3.8 inches in length (from mount face to the tip of the lens), and 2.9 inches in diameter with a filter diameter of Ø62mm, it's a compact and easy-to-carry lens. A minimum focusing distance of 19.3 inches throughout the zoom range and a maximum magnification ratio of 1:3.8.

# Tamron's new PZD (Piezo Drive) autofocus technology delivers silent, high-speed autofocus in a compact lens

Ultrasonic motors are divided into two categories depending on the principle that generates the energy to move the drive: traveling wave motors and standing wave motors. Traveling wave motors include the ring-type ultrasonic motor used in the recently launched SP 70-300mm VC USD as well as other lenses, but this lens employs a newer technology, the PZD (Piezo Drive), which functions on the standing wave principle.

A standing wave ultrasonic motor utilizes highfrequency voltage to extend and turn the Piezoelectric (Piezoceramic) element, thus moving the entire element in a standing wave movement. The metal tip is the contact point of the element to the rotor, and moves in an elliptic motion from the swiveling motion of the moving element, and the friction from this motion turns the rotor. Standing wave ultrasonic motors have the distinct advantage of being smaller than their traveling wave counterparts, and therefore allow a more compact SLR lens size.

#### VC (Vibration Compensation)

Tamron's VC mechanism employs a three-coil system, whereby three driving coils activate the shake-compensating VC lens group electromagnetically via three steel balls. The VC lens elements are held in place only by contact with the steel balls, achieving smooth movement with little friction. This provides a stable viewfinder image with excellent tracking performance that eliminates the blur from handheld shots for cleaner, crisper shots.

#### New VC Mechanism (Moving Coil Method)

Tamron's original VC image stabilization mechanism utilized a moving magnet system whereby a heavy magnet was positioned near the moving VC lens element. In the new VC unit, the positions of the magnet and the coil are reversed, and because of this, the VC optical lens element is attached to the coil. The new VC mechanism employs a moving coil mechanism with a lightweight coil, and the lighter coil reduces the load on the drive system. Thus, the lighter, more compact new VC unit contributes to the lens's overall light weight and compact size.

## Notice of Classification Code Change for Nikon Mounts

Since the introduction by Tamron of the first Nikon mount lens featuring a Built-in AF motor (AF28-300mm F/3.5-6.3 XR Di VC Model A20) all Tamron Nikon mount lenses with the Built-in AF motor had a model number designation of "NII." Lenses using a coupler system without a Built-in AF motor are currently designated as "N."\*5 As future Tamron lens introductions for Nikon mount will have the Built-in AF motor as a standard feature, Tamron has decided to simplify the designation and consolidate all Nikon mount lenses as "N," eliminating the "NII" designation for future models. This model designation change will be effective with the 18-270mm F/3.5-6.3 Di II VC PZD (Model B008) introduction.

#### WHAT'S ON

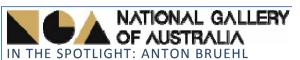

When: 23 October – 6 February 2011 10:00 am – 5:00 pm every day (except Christmas day)

Australian-born Anton Bruehl (1900–1982) migrated to New York with his brother Martin in 1919. Five years later, Anton enrolled at the Clarence H White School of Photography where he remained as an instructor until 1926, the same year he started his own photography studio.

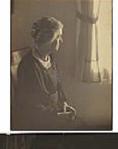

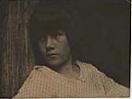

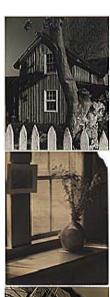

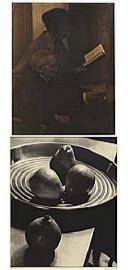

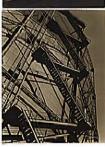

The Anton Bruehl Studio was immediately successful in magazine advertising and Bruehl also

maintained his profile as an art photographer. A new phase of his career began in 1931, when publisher Condé Montrose Nast appointed Bruehl to work with photographer Fernand Bourges to perfect colour photography for VANITY FAIR, VOGUE and HOUSE & GARDEN magazines.

Bruehl led the new field of colour photography and remained at its forefront until his retirement in 1966. He was best known for his elaborately staged, densely coloured advertisements and theatrical tableaux. American photographer Ansel Adams described his work as being 'entirely contrived, and yet absolutely sincere'.

In 2006, Anton Bruehl Jr presented over 100 of his father's photographs and extensive archival material to the American Friends of the National

Gallery of Australia Inc, New York. This touring exhibition introduces Australian audiences to an outstanding but now unfamiliar figure in the development of photography in the twentieth century.

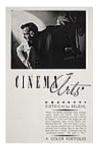

## NATIONAL PORTRAIT GALLERY

#### MARTIN SCHOELLER: CLOSE UP

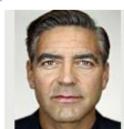

**When**: 19 November 2010 - 13 February 2011

German-born American photographer Martin Schoeller's first exhibition in Australia presents compelling large-scale

portraits. The exhibition explores human identity through photographs of individuals accustomed and unaccustomed to the spotlight. Under the unflinching scrutiny of his lens, the faces of actors, politicians, musicians and unknowns, are transformed by unfamiliar detail to expose the complexity of the human face

#### **CLUB SUPPORTERS DISCOUNT OFFERS TO MEMBERS**

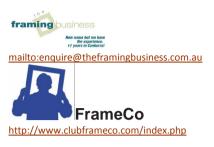

The Framing Business Ground Floor 32 Lonsdale St Braddon ACT 2612 Ph: (02) 6262 6890 Fax: (02) 6262 6893 FrameCo 23 Ceylon Street, Nunawading 3131 Victoria Ph: 03 8878 1700 Fax: 03 8878 1750 mailto:info@clubframeco.com Discount of 10–15%, depending on the job. Will do matt cutting only.

Offers to club members.

| Position          | Person       | e-mail address        | Phone (ah): |  |
|-------------------|--------------|-----------------------|-------------|--|
| President         | Shane Baker  | <u>shane@sb.id.au</u> | 6231 0965   |  |
| Sec/Treasurer     | Kim Barnabas | gerkims@tpg.com.au    |             |  |
| Newsletter Editor | Warren Hicks | hicks@netspeed.com.au | 6288 3689   |  |

## DIGITAL IMAGING SIG MEETING TOPICS 2011

| Date                                              | Торіс | Presenter | Location | Comment |  |  |  |
|---------------------------------------------------|-------|-----------|----------|---------|--|--|--|
| Dates venue and topics for 2011 yet to be decided |       |           |          |         |  |  |  |

NB: Each meeting will include a Tips and Tricks segment, where members will informally share useful information they have picked up in the recent past.

Convenor: Shane Baker – shane@sb.id.au – 6231 0965 Ideas for presentations: Printing in monochrome White balance Channels

Selections

#### FOR SALE / WANTED TO BUY / FREE TO A GOOD HOME

Email the editor to have your item included